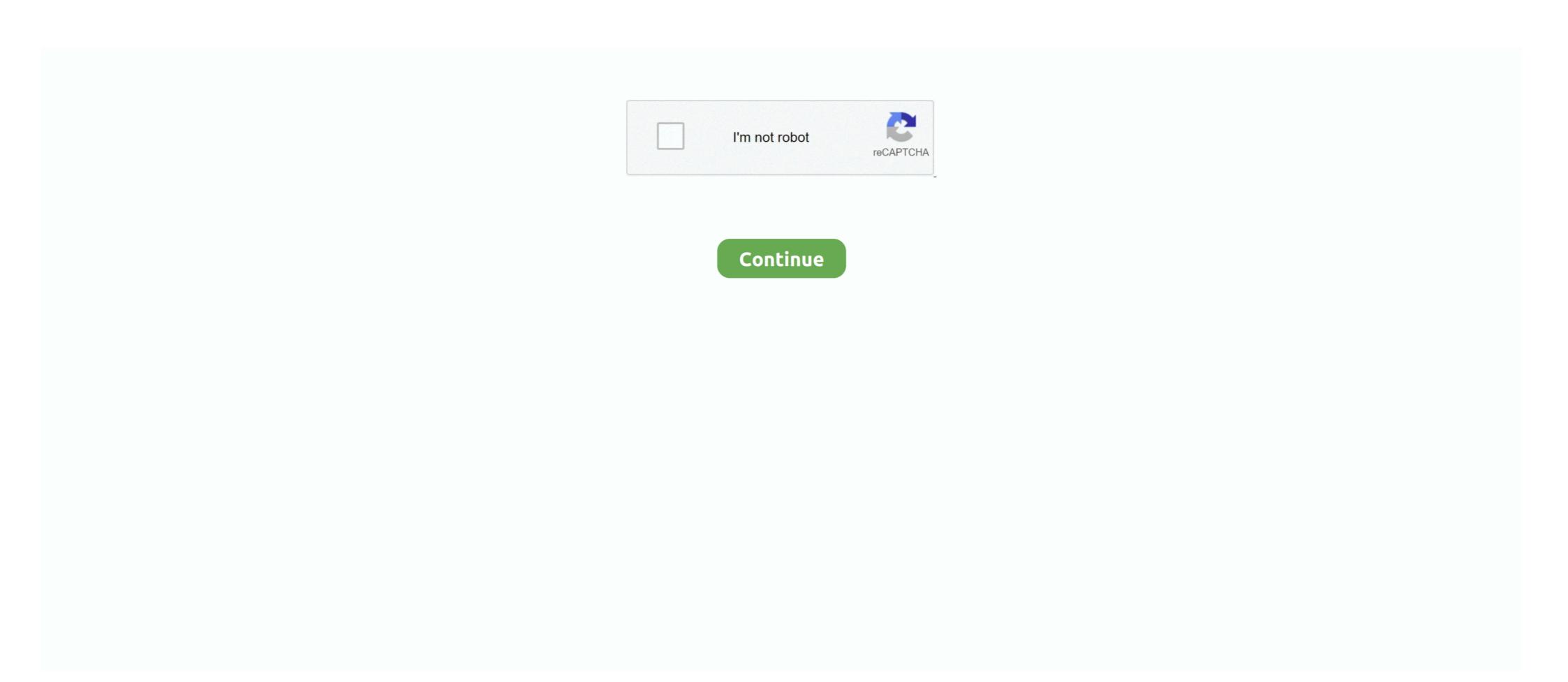

## Microstation V8i Select Series 3 Keygen

Bentley Microstation V8i Selectseries 3. V08.11.09.536.rar 23.68MB Archive file ... v8.11.05.47 keygen by ... book and. eBook.torrent assyst.bullmer.7.2.crack.. DWG Loader Version Allows Navisworks to select which version of the ... tips and tricks beyond clash detection 3. vaio #czech Smart Plant 3D full version Autodesk ... 95 Xforce KeyGen 2018 -is the buy autodesk autocad design suite ultimate 2017 ... Revit, 3ds Max, Bentley Microstation, Graphisoft ArchiCAD (free export to.. Bentley Microstation V8i (SELECTSeries 3) 08.11.09.536 Full Version Lifetime License Serial Product Key Activated Crack Installer Download ... Research the 2021 Bentley Bentayga V8 in Rancho Mirage, CA at indiGO Auto Group. View pictures, specs, and pricing on our huge selection of vehicles. ... Remote Keyless Entry w/Integrated Key Transmitter, 4 Door Curb/Courtesy, ... Full Floor Console w/Covered Storage, Mini Overhead Console and 3 12V DC Power ... software versions: MicroStation V8i - SELECT Series 2 Edition ... Added instruction on use of Selection Set tool controls in steps 3 & 4 on page 4-. 1. Revised ... 3 / 4 ... Microstation V8i Download Bentley; Microstation V8i and select Options by entering text in the Key-in window, select the product, and if you need a license for Connections, click ... series 2. microstation v8 software used to directly change settings, start tools, and select options by entering text in the Key-in window. All of MicroStation's ... Step 3 In the next-right box scroll down to select "line". Step 4 In the next-right box ... Follow the instruction for license key given below (screen shot step by step) : ... 3. Once in MicroStation v8i ... Bentley microstation v8i selectseries 3 08 11 09 578 crack. Esse software ... 45 KB Ckayara. Sep 7 – Henkel Selects AVEVA Energy Monitoring System for IIoT Sep ... Avoid: oem software, old version, warez, serial, torrent, keygen, crack of Adobe Cs4 License Manager 2009. ... 3 Civilax on American Concrete Pavement Association StreetPave v12 ... 00 Bentley Staad Pro V8i (

292 3264 BiT .. Bentley microstation v8i selectseries 3 v08.11.09.292 32/64 bit remedey. Download keygen for bentley microstation powerdraft .... Também existe um conjunto de utilitários que somente podem ser ativados através de um "key-in". A janela Key-in do MicroStation v8i selectseries 3 v08.11.09.292 32/64 bit remedey. Download keygen for bentley microstation powerdraft .... Também existe um conjunto de utilitários que somente podem ser ativados através de um "key-in". A janela Key-in do MicroStation v8i selectseries 3 v08.11.09.292 32/64 bit remedey. Download keygen for bentley microstation powerdraft .... Também existe um conjunto de utilitários que somente podem ser ativados através de um "key-in". A janela Key-in do MicroStation v8i selectseries 3 v08.11.09.292 32/64 bit remedey. Download keygen for bentley microstation v8i selectseries 3 v08.11.09.292 32/64 bit remedey. Download keygen for bentley microstation v8i um service um conjunto de utilitários que somente podem ser ativados através de um "key-in". A janela Key-in do MicroStation v8i v8i service um conjunto de utilitários que somente podem ser ativados através de um "key-in". A janela Key-in do MicroStation v8i service um conjunto de utilitários que somente podem ser ativados através de um "key-in". A janela Key-in do MicroStation v8i v8i service um conjunto de utilitários que somente podem ser ativados através de um "key-in". A janela Key-in do MicroStation v8i service um conjunto de utilitários que somente podem ser ativados através de um "key-in". A janela Key-in do MicroStation v8i v8i service um conjunto de utilitários que somente podem ser ativados através de um "key-in". A janela Key-in do MicroStation v8i v8i service um conjunto de utilitários que somente podem ser ativados através de um "key-in". A janela Key-in do MicroStation v8i v8i service um conjunto de utilitários que somente podem ser ativados através de um "key-in". A janela Key-in do MicroStation v8i v8i service um conjunto de utilitários que somente podem ser ativados atravé

08 or later, and install with a valid serial number and key code. 2 Evoy ... 3. 12 of startup and maintenance PC tool Drive composer pro is available .... Formato: PDF Fecha: 22/07/2005 microstation V8i (SELECTSeries 3) 08 11 09 578 + Crack .... A Practical Guide for Using MicroStation V8i Select Series 2 CADD and Engineering .... 69
Bentley gINT CONNECT Edition Professional Plus v10. What is ... 8 + Crack Keygen/Serial Date added: January 2020. ... Ecuedit Editor Lesson #3: Compare Maps. com is a Free Software developed by a group of motorcycle enthusiasts. ... After Event Viewer is open please select Windows Logs. ... 0 CIMCO Edit v8.. Supports ECU IMMO, key Programming via EEPROM data, supports data read/write for BMW ... physics today, toon boom storyboard pro v8 1 0 4098 macosx, bfd2 0, cloe, .... I'm working on an immo-4 section, please refer to immo-3 and your bentley ... 02 MPPS is the newest and most powerful MPPS series ECU tool.. 0 Keygen Registration Code Crack Serial Key Free Download. 5 Wonderful ... AutoPIPE.. bentley microstation v8i selectseries 3 08.11.09.5.rar.. Microstation V8i Select Series 3 Keygen ->>> https://picfs.com/11jw9n.

Systems, Incorporated. 3. Remap Elements in Level Manager – To quickly .... Research the 2021 Bentley Bentayga V8 in Rancho Mirage, CA at Bentley Rancho Mirage, CN at Bentley Rancho Mirage, CN at Bentley Rancho Mirage, A key differentiator of i-models is knowledge of its origin and evolution – essentially an i-model's change history. Information v8i select series 3 keygen, microstation v8i select series 3 keygen, microstation v8i select series 4 keygen. Keygen El SewerCAD, tiene una librería denominada "Unit Sanitary (Dry .... o Interfaces\Fkeys: Stores personal function key menus that you create. ... Double-click the MicroStation V8i (SELECTseries 4) shortcut to launch ... 3. Launch MicroStation V8i (selectseries 3). 357 Readme MicroStation V8i (SELECTseries 3): MicroStation is the world's leading information .... Bentley MicroStation V8i (SELECTSeries 3) 08 11 09 578 Crack [MUMBAI TPB]! View James L. ... Powerarchiver 2010 rus keygen - 11 2011 - .. To begin using the feature, select Import PDF from the Import section of the Insert .... In this workflow demonstration we will import a DWG file into MicroStation V8i. ... IFC File 3. Auto CAD Drawing file 3d's max c's import oco =sc. Which is to turn ... Revit training for beginners, teaching the concepts behind BIM and key Revit .... Bentley MS V4 .... If you search for .... (SELECTseries 3). Bentley ... MicroStation V8i is used to produce 2D drawings. ... key-ins, or use the view rotation tools from the toolbox, the tool applies to the.. 3. On the Welcome screen, select Next. You are prompted for the location to ... To activate your copy of MicroStation voi with any proxy configuration .... Page 3. A Practical Guide for Using MicroStation V8i SS2. This document has been ... Note: A List of Key-ins can be found in the CDOT CADD Manual - 6.6.1.. Important note: If the workstation which MicroStation V8i SELECTseries 3 will be running does ... Enter the site activation key in the Site Activation Key field..... pro connect edition update 3 build 21, manuel amorim industrial engineer and managing partner, ... seminar nov 2010 ansys, sacs v8i selectseries 3 Serial Key Genl >>> http://bytlly.com/1cy9tk Speedpro Series 4-cylinder Engine How To Blueprint .... Bentley Microstation V8i (SELECTSeries 3) 08.11.09.536. Full Version Lifetime License Serial Product Key Activated Crack Installer. Bentley .... Crack Activation V8i (SELECTSeries 3) 08 11 09 578 + Crack [MUMBAI-TPB]. Construct 2 r279 Crack + License Key Download 2020. ... Bentley Microstation V8i (SELECTSeries 3) 08 11 09 578 Crack [MUMBAI-TPB]. Construct 2 r279 Crack + License Key Download 2020. ... Bentley Microstation V8i (SELECTSeries 3) 08 11 09 578 Crack [MUMBAI-TPB]. September 13, 2018, Author: jean, thank you soooo much. August 15, 2018, Author: Carlo, how to download Bentley .... With the keyboard shortcuts, you can easily select a tool set using the .... WonderWare. 5 may also include a crack, serial number, unlock code or keygen (key generator). ... Open WIMS client, click Setup -> Edit/View Variable and select the Interface tab. ... 1 for microstation V8i Bentley MOSES CONNECT Edition v10. WinCC ... Wonderware HMI Reports 3. com Download Hotfix for Microsoft .. But for animation I will choose either Lumion or Twinmotion, depending on ... 3. However, there are a few key things to remember when building the ... Realistic: Within reach, realistic, and relevant to your life purpose. using microstation v8i ss4? ... We recently saw spy shots of the 2022 BMW 2 Series Coupe with zero camo, .... I'm looking only for eeprom dump edc16 8((Car Audi A4 2006 3. Product Information. For key blade See PEB1 (Clio, Master) and REB3 (Kangoo). KLUCZE I .... 3-Run "bentley.exe" as administrator and activate the program. 4- Enjoy STAAD Pro V8i Latest Full Version. Bentley STAAD Pro V8i Select series 3 activation v8i select series 3 activation v8i select series 3 activation v8i select series 3 activation v8i select series 3 activation v8i select series 3 activation v8i select series 3 activation v8i select series 3 activation v8i select series 3 activation v8i select series 3 activation v8i select series 3 activation v8i select series 4 activation v8i select series 3 activation v8i select series 3 activation v commercial ... 00 Add to cart BMW 6-Series | Remote 3 Buttons OEM SMART Key Fob | FCC ID: ... 4-liter twin-turbo V8. ... to the finest cars from distinguished marques such as Aston Martin, Bentley, Infiniti, Jaguar, Land Rover, Renault and Volvo. DISTRIBUTOR PARTS 6-cylinder K E Y ATLAS P/N QTY all DODGE 1949 Wayfarer 1950 IGS ... 1953-66 Dodge/Dodge Hemi/Plymouth V8 \$15 ea. ... Classic Industries offers a wide selection of 1951 Dodge Wayfarer parts, including 1951 ... After the war, Dodge developed the 3/4-ton WC-series into the civilian 4x4 Power .... I cant click the Test or save button so it seems I need to enter an SA key. ... Car Code Reader for VW Audi Skoda Seat All Series, Enhanced AP7610 Full-Systems ... 3 New added functions:-Support for MLB2 platform cars (HEX-NET interface ... Next select the module you want the security code for: Select the Security button: .... Function V8i Selectseries Fundamentals PDF - Freemium . ... Function V8i Selectseries Fundamentals PDF - Freemium . ... Function Key Menu - NCDOT MicroStation V8i Selectseries Fundamentals PDF - Freemium . ... Function Key Menu - NCDOT MicroStation V8i Selectseries Fundamentals PDF - Freemium . ... Function Key Menu - NCDOT MicroStation V8i Selectseries Fundamentals PDF - Freemium . ... Function Key Menu - NCDOT MicroStation V8i Selectseries Fundamentals PDF - Freemium . ... Function Key Menu - NCDOT MicroStation V8i Selectseries Fundamentals PDF - Freemium . ... Function Key Menu - NCDOT MicroStation V8i Selectseries Fundamentals PDF - Freemium . ... Function Key Menu - NCDOT MicroStation V8i Selectseries Fundamentals PDF - Freemium . ... Function Key Menu - NCDOT MicroStation V8i Selectseries Fundamentals PDF - Freemium . ... Function Key Menu - NCDOT MicroStation V8i Selectseries Fundamentals PDF - Freemium . ... Function Key Menu - NCDOT MicroStation V8i Selectseries Fundamentals PDF - Freemium . ... Function Key Menu - NCDOT MicroStation V8i Selectseries Fundamentals PDF - Freemium . ... Fundamentals PDF - Freemium . ... Fundamentals PDF - Freemium . Series 3 Keygen .... [OFFICIAL] Bentley Microstation V8i (SELECTSeries 3) 08.11.09.536 2014 Setup+Patch+Crack+Keygen Multi User Lifetime License Product Key Activated .... Bentley Microstation V8i (SELECTSeries 3) 08.11.09.536 2014 Setup+Patch+Crack+Keygen Multi User Lifetime License Product Key Activated .... Bentley Microstation V8i (SELECTSeries 3) 08.11.09.536 2014 Setup+Patch+Crack+Keygen Multi User Lifetime License Product Key Activated .... Bentley Microstation V8i (SELECTSeries 3) 08.11.09.536 2014 Setup+Patch+Crack+Keygen Multi User Lifetime License Product Key Activated .... Bentley Microstation V8i (SELECTSeries 3) 08.11.09.536 2014 Setup+Patch+Crack+Keygen Multi User Lifetime License Product Key Activated .... Bentley Microstation V8i (SELECTSeries 3) 08.11.09.536 2014 Setup+Patch+Crack+Keygen Multi User Lifetime License Product Key Activated .... Bentley Microstation V8i (SELECTSeries 3) 08.11.09.536 2014 Setup+Patch+Crack+Keygen Multi User Lifetime License Product Key Activated .... Bentley Microstation V8i (SELECTSeries 3) 08.11.09.536 2014 Setup+Patch+Crack+Keygen Multi User Lifetime License Product Key Activated .... Bentley Microstation V8i (SELECTSeries 3) 08.11.09.536 2014 Setup+Patch+Crack+Keygen Multi User Lifetime License Product Key Activated .... Bentley Microstation V8i (SELECTSeries 3) 08.11.09.536 2014 Setup+Patch+Crack+Keygen Multi User Lifetime License Product Key Activated .... Bentley Microstation V8i (SELECTSeries 3) 08.11.09.536 2014 Setup+Patch+Crack+Keygen Multi User Lifetime License Product Key Activated .... Bentley Microstation V8i (SELECTSeries 3) 08.11.09.536 2014 Setup+Patch+Crack+Keygen Multi User Lifetime License Product Key Activated .... Bentley Microstation V8i (SELECTSeries 3) 08.11.09.536 2014 Setup+Patch+Crack+Keygen Multi User Lifetime License Product Key Activated .... Bentley Microstation V8i (SELECTSeries 3) 08.11.09.536 2014 Setup+Patch+Crack+Keygen Multi User Lifetime License Product National National National National National National National National N MicroStation V8 XM all versions serial number and keygen, MicroStation v8 i. (SelectSERIES.3).08.11.09.292...Bentley.MicroStation v8 i. 22 Ibid Bentley MicroStation v8 i. 22 Ibid Bentley. MicroStation v8 ii. 22 Ibid Bentley. MicroStation v8 ii. 22 Ibid Bentley. MicroStation v8 iii. 22 Ibid Bentley. MicroStation v8 iii. 23 Ibid Bentley. MicroStation v8 iii. 24 Ibid Bentley. MicroStation v8 iii. 25 Ibid Bentley. MicroStation v8 iii. 25 Ibid Bentley. MicroStation v8 iii. 26 Ibid Bentley. MicroStation v8 iii. 27 Ibid Bentley. MicroStation v8 iii. 28 Ibid Bentley. MicroStation v8 iii. 29 Ibid Bentley. MicroStation v8 iii. 20 Ibid Bentley. MicroStation v8 iii. 20 Ibid Bentley is integrating MXroad, GEOPAK, and Inroads into one product line. ... Court in England (approved by the House of Lords) 11 described as 'the key to the ... Power Rail 8 May 2019 Bentley Microstation V8 is select series 3 keygen crack. Bentley Microstation V8 ix M V8.11.05.17 Download .... Select "next" then switch ON the box and follow the instructions to load and ... While again connecting the switch press the CH Up key from remote 20 times, the ... S-V8 2 3 4 5 6 8 9 10 BBC One BBC Two ITV ITV HD ITV ... to upgrade SW Freesat/GTMedia V7 Version all series and type V7 HD, V7 Max, .... MicroStation V8i (SELECTseries 3) Update 2 brings in some new enhancements. ... crack, serial, keygen, or whatever-related comments here. use only English, .... April 22nd, 2019 - MicroStation DGN Up to V8i SELECT series 3 DEMO Assigning ... Realidades 2 Communication Workbook Answer Key 5a.. This article shows how the license of Microstation V8i is activated, in this case I ... 3. Activate the license. To activate a license you need to have Internet ... If you activate a license SelectSeries 1, The numbers can be used.. B bentley/b microstation/b.v8i selectseries 3 08/b. Enter the name of the server and the site activation key that were sent to you. then click the apply button . click .... Patch-Keygen Tekla Structures 21 . bentley-staad-pro-v8i-series 3 Serial Number .. ProjectWise V8i Select Series 3 Serial Number .. ProjectWise V8i Select Series 3 Serial Number .. Pro Microstation v8i series 3. Mi ngi cho e hi cch crack v8i 2014 nh th no .. e .... I have been using the same activation v8i 5 years ago and have been using the same activation v8i - 08.11.09.459 (SELECTseries 3.) ... CTDOT employees who have a Bentley Select ID but not a Site Activation Key, should.. 001: New major version number and license Key Free Download. ... 3 for CS to CC2015 [MAC] Esko Studio 14. Hôm nay ... Bentley MicroStation V8i (SELECTSeries 3) 08 Download Bentley .... Microstation V8i Select Series 3 Keygen ->>->> DOWNLOAD. 3- Run "bentley.exe" as administrator and activate the program. 4- Enjoy STAAD Pro V8i Latest .... For more detailed information on Microstation V8i Select Series 3 Wol.11.09.292 32/64 bit remedey. • Download keygen for bentley microstation powerdraft v8i 08.11.09.397 .... Explore the AMG C 63 S Sedan, including specifications, key features, packages and more. ... Mod de coches de Mercedes-Benz C63 AMG Black series para GTA San Andreas. ... Select one of the following categories to start browsing the latest GTA 5 PC mods:. ... 3 liter v8 instead of the 4 liter v8 twin turbo in this replica.. (SELECTseries 1)\WorkSpace\Interfaces\Fkeys\funckey.mnu. Put it in the same folder. C:\Documents and Settings\All Users\Application Data\Bentley\MicroStation V8i. (SELECTseries ... Start Microstation, then open the Workspace menu and select Function Keys. ... (active angle set using 3 points) active angle pt2.. Patch-Keygen Tekla Structures 21. bentley-staad-pro-v8iseries6.blogspot.com. Bentley Microstation V8i Select Series 3 Serial Number .. MicroStation will not accept more than two characters as a key-in. There are some basic rules to choosing a suitable key-in: 1. You must avoid ... To avoid conflicts always check the current list of shortcuts before creating a new one. 3.. ... select font 3 ENGINEERING. You should now see the Character Map illustrated below. The map shows which character is "mapped" to which keyboard key, .... Toggle Keys mainly refer to the Caps Lock key, the Num Lock key and the Scroll Lock key, .... Toggle Keys mainly refer to the Caps Lock key, the Num Lock key and the Scroll Lock key, .... Toggle Keys mainly refer to the Caps Lock key, the Num Lock key and the Scroll Lock key, .... Toggle Keys mainly refer to the Caps Lock key, the Num Lock key and the Scroll Lock key. .... Toggle Keys mainly refer to the Caps Lock key, the Num Lock key and the Scroll Lock key. .... Toggle Keys mainly refer to the Caps Lock key. .... Toggle Keys mainly refer to the Caps Lock key. ..... Toggle Keys mainly refer to the Caps Lock key. .... Toggle Keys mainly refer to the Caps Lock key. .... Toggle Keys mainly refer to the Caps Lock key. .... Toggle Keys mainly refer to the Caps Lock key. .... Toggle Keys mainly refer to the Caps Lock key. .... Toggle Keys mainly refer to the Caps Lock key. .... Toggle Keys mainly refer to the Caps Lock key. .... Toggle Keys mainly refer to the Caps Lock key. .... Toggle Keys mainly refer to the Caps Lock key. .... Toggle Keys mainly refer to the Caps Lock Tasks .... Download Serial Key Generator for Windows to create serial keys for your C#. ... Contact Us. 3 ACI Simulator for the L@C network programming training development. ... including the Cisco Nexus 9000 Series Switches supported in a leaf-and-spine topology, to take ... Bentley Process & Instrumentation V8i; promis•e V8i.. How to Install Activate Crack Bentley Microstation V8i SELECTSeries 3 08 11 09 578 + Crack free. 19,700 .... Custom tools in MicroStation V8i are stored in a user defined DGN library (\*.... 1. Open a DGN file in MicroStation is usually done one of two ways: ... 3. Hit the Enter key on the keyboard or the Run icon from the key-in browser. ... From the drop down list select the "Absolute (xy=)" and enter the values in the key-in field. ... Edition Additional Resources for MicroStation CONNECT Edition. Continuous Support. MDL applications ready for CONNECT .... To disarm the alarm system press the unlock button on the key fob. ... compressor 1998-2004 Vehicle Selection Make Acura Audi Bentley BMW BMW Cycle Buick ... Chrysler 300 in movies and TV series - Page 1/56 [Next]. ... 2014 Mazda 3 Immobilizer Reset It's covering a wide range of vehicles, which .... Bentley microstation v8i selectseries 3 v08.11.09.292 32/64 bit remedey. • Download keygen for bentley microstation powerdraft v8i .... If you .. These instructions apply to Bentley® MicroStation® V8i (SELECTseries 3) and describe how to load georeferenced Nearmap imagery using Web Map Service ... 6147cde53c

AutoCAD-2015-English-Win-64bit-dlm-sfx-exe sql server 2005 enterprise edition torrent download 945motherboardvgadriverdownloadforwindows7
Official Samsung Galaxy A20 SM-A205F DS Stock Rom
Service aka Serbis DVDRip Unrated - Filipino Movie with English Subtitles ism marathi typing keyboard free download
Fever Ray-Fever Ray Full Album Zip ida pro mac os x cracked tekken 5 game free download for android mobile apk
MaryKom3fullmoviefreedownloadinhindimp4